#### L a r e d G uifi.n e t e n Alcalalí

En el caso de Alcalalí, el Ay untamiento ha sido el impulsor de la extensión de la red Guifi.n et colocan d o un supernodo la Torre ubicada en la Plaza del Ayuntamiento, dando cobertura a casi toda el área urbana de Alcalalí. Con ello, los usuarios de esta red estarán no solodentro de su red doméstica si no también dentro de otra más grande que es a nivel municipal.

# $_{\mathrm{\mathit{i}}}$ Voy a tener Internet gratis?

La red en sí no es un proveedor de Internet ni presta ningún servicio.

Esta se puede usar por cu alq uiera para cu alq uier uso, sie m pre que cu m pla la Lice ncia Proco mún Inalá m brica. Uno de los usos que se le puede dar es el de aña dir a la red "p u ertas"hacia Intern et.

Cualquiera con una conexión de banda ancha contratada puede co m p artirla a través de la red y p ermitir su uso a todo el que se q uiera co n ectar m e diante lo que se llama un "pro x y". A parte d e esto, ta m bié n es posible que un grupo de a mig os, familiares, etc. utilice n la red para co mp artir una conexión entre ellos sola mente. Este tipo de usos se denominan "auto prestación agregada".

En Alcalalí se re alizará con un "pro x y" instalado en el A y u nta mie nto, que ha d ecidid o co m p artir su co n e xió n a Intern et. Por supuesto, cu alq uiera se podrá conectar sin pagar nada por este servicio. Pero, recordamos, además de esto la red se p uede

usar para otras muchas cosas, que sin duda irán a p arecie ndo poco a poco.

### L ara qué usuario y contraseña?

Además de darse de alta en Guifi.net como ya se ha e x plica d o, para utilizar el proxy de sali d a a Internet, por medidas de segurid ad, el Ayuntamiento lo autorizará a aquellas personas que esté interesa d as a djudicán d oles un usu ario y contraseña.

#### ¿Emule, Ares, Torrent…?

Tanto por cuestiones técnicas (no consumir un solo usuario todo el ancho de banda) como pre venciónde un uso ilegal, dado que el Ay untamiento en sí es el titular de la conexión a Internet y sería el respo nsa ble final de su utilización, ha bloq ue a doel tipo d e d escarg as P 2 P.

Cualquier actuación por parte de las Autoridades competentes en la materia sobre la conexión a Intern et d el A y u nta mie nto referente a cortes, restricciones, bloqueos, etc. por la acción de un solo usuario de Guifi.net Alcalalí, repercutiría sobre el 100% del resto de usuarios.

# $_{\it i}$ Todo esto es legal?

Perfectamente legal. Las bandas de frecuencias utiliza d as en la red (2,4 GHz y 5 GHz) están li beradas en casi todo el mundo para usop articular, por lo que no se re q uiere de ninguna licencia de emisión.

Además, se gún la Directiva Europea 2002 /20/EC, el uso que le damos a la red no supone la prestació n de un servicio y no se rig e por las normas del mercado y la competencia. Textualmente, de sus consideraciones previas. Además, la Comisión del Mercado deTelecomunicaciones, a utorizó con fecha 9 deseptiembr e de 2011 al Ay u nta mie nto de Alcalalí a la "Explotació n de una red pública decomunicacioness electrónicas basada en lautilización del dominio público radioeléctrico a través de frecuencias de uso común" y co mo"Proveedor de Internet".

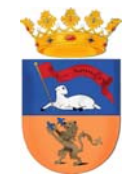

**Excmo. Ayuntamiento de Alcalalí** 

# RED DE TELECOMUNICACIONES POR RADIO PARA LA AUTOPRESTACIÔN DE SERVICIOS DE COMUNICACIONES.

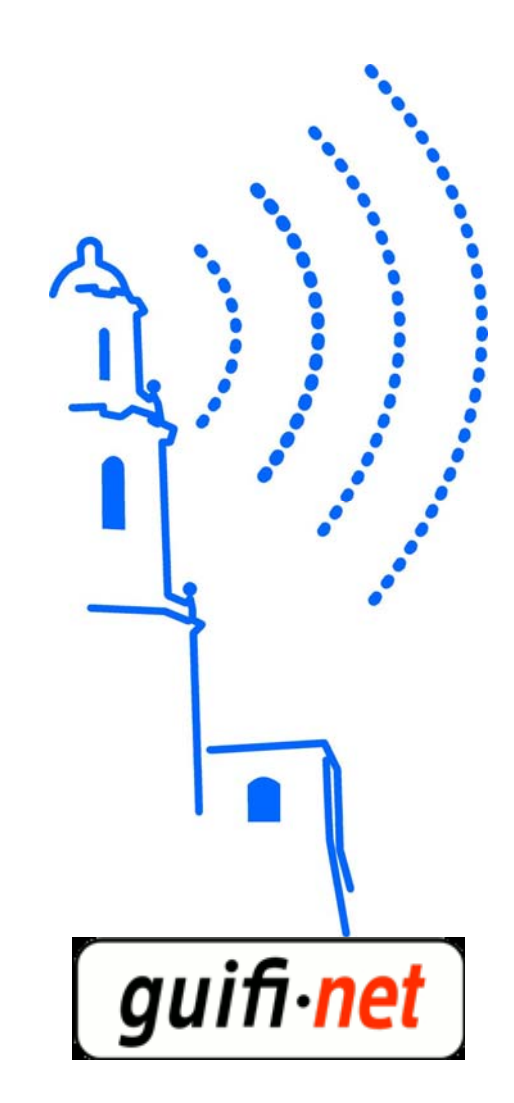

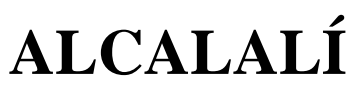

Todo lo que tienes que saber...

# ¿Qué es Guifi.net?

Guifi.net es una red de telecomunicaciones sin cables y gratuita im p ulsada por personas de prece d e ncia g e o gráfica muy div ersa con un objetiv o en co mún: posibilitar y m ejorar el acceso a las nuevas tecnologías en aq uell as zonas donde no se po día ll e g ar o bien las co n dicio n es eran insuficientes.

En Guifi.net la red es de todos y no es de ninguno. Eso p ermite que cada uno la utilice para sus propios intereses sie mpre que no entorpezca ni moleste a los demás, que no hay cuotas de acceso y facilita que la gente coopere para m ejorar la re d. La neutralidad asegura que la red es indep endiente de sus contenidos.

La intención de Guifi.net es que cualquier persona o empresa con co n ocimie ntos informáticos p u e da hacer el mantenimiento de su tramo de red, aportarle co nte nid os y hacerla crecer.

Actualme nte la red Guifi.net está formada por mãs de 23000 nodos, de los cu ales, sobre 15000 ya son op erativ os (el resto están en co nstrucció n, proyectados, reservados o en pru e b as).

En el año 2007 Guifi.net recibió el Premio Nacional de Telecomunicaciones de la Generalitat de Cataluña.

Desde julio de 2008, la red Guifi.net está apoyada por la F u n d ación Privada para la Red Abierta, Libre y Neutral guifi.net. Esta fundación es una plataform a de colaboración de Búsq ueda, Innovación y Desarrollo

# $_{\dot{b}}$ Quién puede usar Guifi.net?

La Ley de Telecomunicaciones establece que los usu arios pueden crear e nlaces a tramos de la red Guifi.net para hacer auto prestaciones.

De esta manera, cu alq uier p articular, institución o empresa puede usar Guifi.net, siempre que sigan las siguientes indicaciones especificadas en el Común sin Cables y en el Código de Buenas Prácticas p ublicadas

Htt p://guifi.n et/Wireless Commons Http://guifi.net/BonesPractiques

# $_{\dot{a}}$ Qué equipamiento es necesario para conectarse a G uifi.n e t ?

Básicamente, el eq uip amiento necesario p ara conectarse a Guifi.net es el siguiente:

1. — Un ordenador

2. — Un router con antena externa en el teja d o, apuntando hacia un Punto de Acceso (AP) que es el que ha de dar cob ertura.

3. — Un ca ble de red entre el router y el ord ena d or.

# ¿Cómo conectarse a Guifi.net?

Hace falta darse de alta como usuario desde el e nlace htt p://guifi.n et/ user/re gister

Una vez se dispo ng a de una cuenta de usuario, hay que unirse a Guifi.net mediante los tres pasos que se especifica en el e nlace htt p://guifi.n et/ tresp assos:

1. —Añadir un nodo

- 2. —Añadir un trasto nuevo
- 3. —Añadir un enlace

## Donde plantear posibles d u d a s, incidencias, etc. sobre Guifi.n e t

Cualquier duda, incidencia, etc. se puede plantear al fórum de Guifi.net desde el enlace http://guifi. net/ca/forum, donde, mediante la colaboración de otros usu arios, se inte ntará d arle una resp u esta adecuada.

T a mbién se puede contactar directa me nte con los colabora dores profesionales que ofrecen servicios o realizan actividades comerciales relacionadas con el proyecto Guifi.net. Más inform ación en el e nlace htt p://guifi.n et/ directori

# www.g uifi.n et

## Vocabulario básico G uifi.n e t

Nodo: Punto desde el cual conectarse a la redGuifi.net.

Sup ernodo: Nodo ce ntral donde se conectan los nodos.

Enlace: Conexión entre dos nodos.

Trasto: Aparato que realiza la conexión física del enlace.

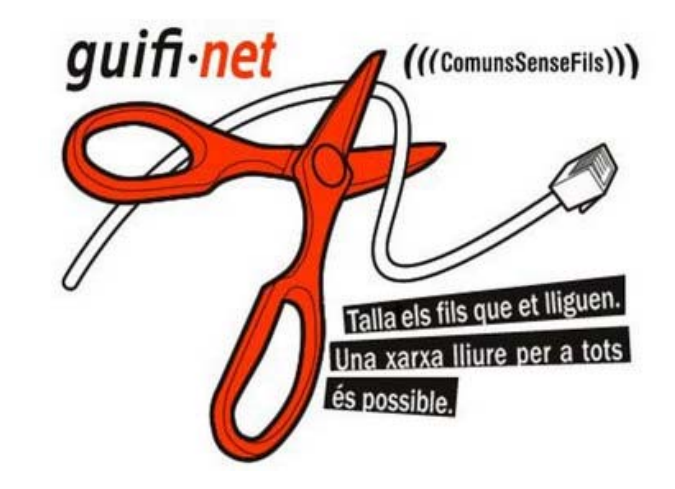